## **SPECTRO-1 Serie Änderungen von SPECTRO1-Scope V2.1 auf V2.2**

In diesem Manual wird zusammengefasst, welche Änderungen sich mit dem Software-Update von **SPECTRO1 V2.1** auf **V2.2** ergeben haben.

Ein Softwareupdate von V2.x auf V2.2 ist sehr einfach durchzuführen. Man braucht dazu lediglich den FirmwareLoader V1.1 sowie die Firmwarefiles für die Version 2.2. Der FirmwareLoader V1.1 sollte auf der CD sein, die mit dem Sensor gekommen ist. Die Firmwarefiles sind beim Sensor Lieferanten erhältlich.

Die Vorgehensweise ist im File "Manual FirmwareLoader V1\_1" exakt beschrieben.

## Änderung:

Der Parameter GAIN wurde erweitert mit AMP 1 2 3 4

AMP 5 6 7 8 AMP 1 3 5 7 AMP 2 4 6 8

Diese Erweiterung ermöglicht es, mit den Eingänge IN0 und IN1 verschiedene Verstärkungsfaktoren am Empfänger einzustellen.

IN0 und IN1 stehen dadurch für keine weiteren Optionen mehr zur Verfügung.

Abhängig von GAIN und dem Zustand der Eingänge IN0 und IN1 ergeben sich folgende Verstärkungsfaktoren.

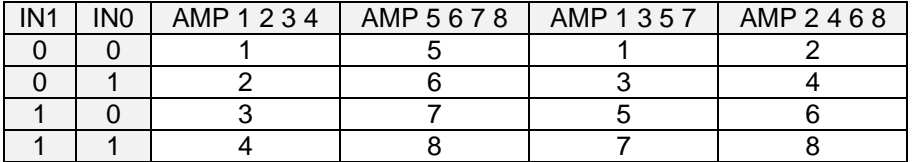

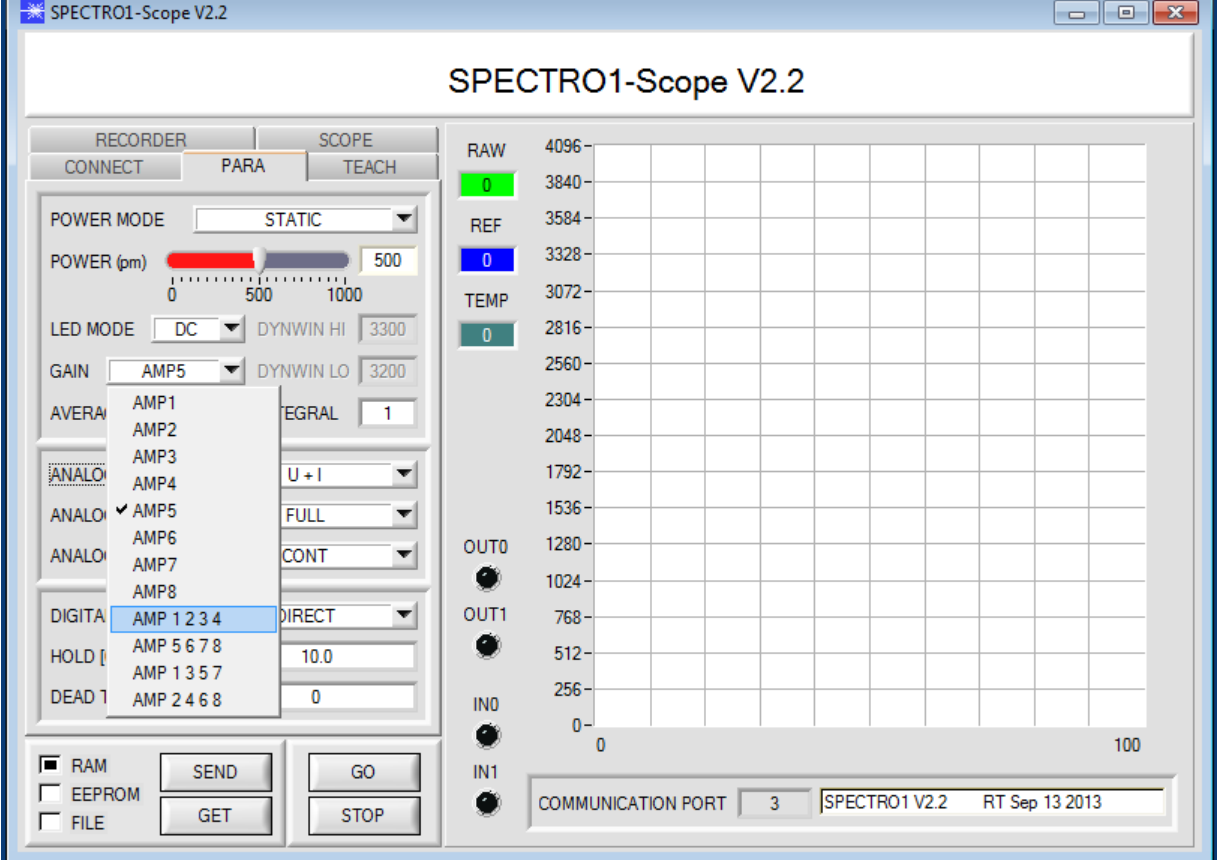